# **Advance Auto Partsix**

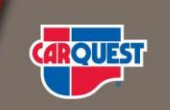

### **AAP General EDI Questions**

#### **Q: Do Advance Auto Parts (AAP) and CARQUEST (CQ) share the same EDI system/program?**

 **A:** No. AAP and CARQUEST EDI programs remain separate. However, as legacy CQ locations transition to AAP systems, those locations will begin to transmit EDI via the AAP EDI program.

#### **Q: What are the AAP EDI Trading Partner ID's?**

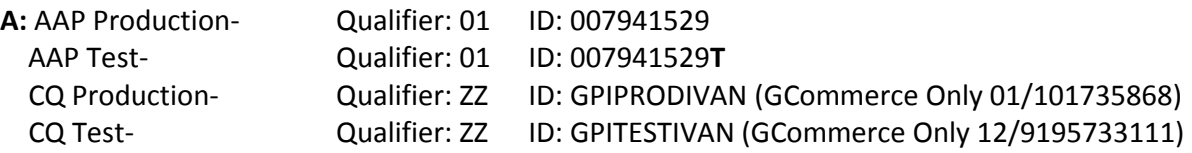

#### **Q: How do I communicate with AAP EDI?**

**A: AAP Pre-Production Onboarding:** [EDIOnBoarding@Advance-Auto.com](file:///C:/Users/amy.murphy/AppData/Local/Microsoft/Windows/Temporary%20Internet%20Files/Content.Outlook/IPYA2ZTB/EDIOnBoarding@Advance-Auto.com) **AAP Production** Support: phone number is 919-573-3111 **AAP Production** Support email is [EDISupport@Advance-Auto.com](mailto:EDISupport@Advance-Auto.com)

**CQ Pre-Production Onboarding:** [EDIOnBoarding@CARQUEST.com](mailto:EDIOnBoarding@CARQUEST.com) **CQ Production** Support: phone number is 919-573-3111 **CQ Production** Support email is [EDISupport@CARQUEST.com](mailto:EDISupport@CARQUEST.com)

#### **Q: What ANSI X12 version does AAP EDI use?**

**A: AAP** Version 004010 **CQ** Version 004040

#### **Q: How do you read a spec?**

**A:** See document "Guide to Reading EDI Specs".

#### **Q: Will there be any change to the EDI process when a new AAP DC opens or a legacy CQ DC converts to AAP systems?**

**A:** When the DC opens or converts to AAP systems, EDI will begin to flow to and from AAP EDI systems for that location. Most vendors are already live on EDI with AAP so the only change is that you will begin to see the new location data flowing through AAP EDI maps and trade partner ID. Vendors new to EDI with AAP will go through the standard on-boarding process which includes sample data and testing along with location ID information.

#### **Q: I have a question about vendor or buyer part numbers. Who do I contact?**

**A:** Please contact your Category Manager.

# **Advance Auto Partsix**

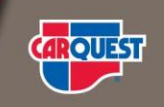

## **AAP 850 Purchase Order**

#### **Q: Where can I find the delivery information on an FDO Order?**

**A:** The delivery information can be found in the MSG segment of the EDI 850 PO document.

#### **Q: Will there be any change in Bill-to-Party, Buying Party (Purchaser), Ship to in AAP EDI 850 (PO) document when a new AAP DC is added?**

**A:** AAP has a centralized bill-to address which is reflected on the AAP 850 PO document in the N1 segment as N1\*BT\*ADVANCE AUTO~. The ship-to location is also included in a N1 segment on 850 PO document.

The physical address for any paper invoice, credit memo and/or other accounting related information being sent by an AAP vendor should be directed to:

Advance Auto Parts Attn: Merchandise Accounts Payable P. O. Box 2710 Roanoke, VA 24001 Or by email to: [MerchandiseAPProcessing@advance-auto.com](mailto:MerchandiseAPProcessing@advance-auto.com)

*It is important to note that once a vendor is live on the EDI 810 invoice, ALL invoices must be sent via EDI regardless of the PO source (EDI, IPO, Vision, Phone, Fax, eMail etc.).*

*CARQUEST has two exceptions where paper copies must be continued:*

- *Any invoice/credit for a Canadian DC (SAJ, TOR, MTL)*
- *All Credit invoice*

#### **Q: The Category Manager sent me a list of orders we should have received this week but I am missing some PO numbers in the EDI feed**

**A:** First check with your EDI team to see if they have them in the EDI system/application. If not, your EDI team should contact your EDI VAN or file transport provider to determine whether they have them in their network. If the missing POs have still not been located, your EDI contact should contact the AAP EDI Support team.

#### **Q: Where can the AAP SKU number be found on the AAP EDI850?**

**A:** The AAP SKU is found in the PO1 segment with the "BP" qualifier – Buyer Part #

#### **Q: What if I receive a manual order for an item that has not yet been assigned an AAP SKU?**

**A:** Please confirm with the AAP representative placing the order that there is no SKU. Once confirmed, please use five 9s (99999) in place of a SKU on the EDI ASN and invoice until a SKU is assigned.

#### **Q: How do I know what to send back on the 810 and 856?**

**A:** Refer to the 'How To' guide that was provided in your EDI Start-Up package as well as the 856 ASN and 810 Invoice specs.

## **Advance Auto Partsix**

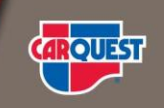

## **AAP 856 Advanced Ship Notice**

#### **Q: Is an ASN required for all shipments?**

**A:** AAP requires an ASN for ALL shipments (DC, store, customer or consumer) CARQUEST only requires ASNs for DC shipments and will not accept ASNs for shipments to stores

#### **Q: Are barcode shipping labels required for all shipments?**

**A**: AAP requires the physical label only on DC shipments however, the unique label ID is still required in the ASN for all shipments.

CQ requires the barcode shipping label for all shipments to DCs.

#### **Q: Can I send multiple ASN's on the same truck that is bound for the same location?**

**A:** Only in certain circumstances. Everything on a single truck to a single destination should be within a single ASN. However, we do allow for separate ASNs to be sent if all refer to the same Bill of Lading number and are sent on the same truck (See multiple order ASN question below).

#### **Q: Can I put multiple orders on an ASN?**

**A:** Yes, if they are bound for the same destination on the same truck they should be on the same ASN.

#### **Q: Should my ASN include a line for products that will not ship?**

**A:** For AAP Yes, please include a zero quantity line for any item on the order that will not be shipped. CQ ASN must not include a reference to product that did not actually ship.

#### **Q: Do I need to send an ASN if I am not shipping the order?**

**A:** For AAP Yes, a zero ship ASN is required. In the case of large DC orders for which nothing will ship, a phone call to the Inventory Manager that placed the order may replace the need to send a zero ship ASN. CQ ASN should not include any reference to product that did not actually ship.

#### **Q: Where can I find the PO line number that is required back on the 856?**

**A:** From the EDI 850 – PO101. On a manual order – please assign sequential numbers beginning with 1 and incrementing by 1

#### **Q: I sent an 856 ASN that was not correct. Can you delete it from your system so I can resend a corrected one? A:** For AAP ASN's, no we are not able to delete the ASN.

For CQ ASN's, yes as long as the receiving process has not begun. Please contact EDI Support at [EDISupport@CARQUEST.com](mailto:EDISupport@CARQUEST.com) 

### **AAP 810 Invoice**

#### **Q: I sent an 810 Invoice that was not correct. Can you delete it from your system so I can resend a corrected one?**

**A:** If it failed in EDI, you must correct and resend the 810 invoice. If it was successful via EDI, you will need to contact your AAP A/P Specialist.

# **Advance Auto Partsit**

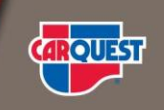

#### **Q: Where do I put freight on the 810 Invoice?**

**A:** Freight is placed in the SAC – Summary Level

#### **Q: Why did my 810 invoice fail?**

**A:** AAP and CQ EDI invoices are validated to ensure that all required data elements are populated and that the invoice is in balance. If these conditions are not met, the invoice is automatically rejected and the partner is notified of the failure. Please see the AAP and CQ EDI specifications for a list of required data elements and the invoice balancing logic used.

AAP recommends that our trade partners build the same validations into your applications and/or EDI maps to ensure transaction documents are not sent with missing/invalid data.

### **997 Functional Acknowledgement**

#### **Q: Do AAP and CARQUEST require a 997 back for all transactions**

**A:** Yes, it is required back within 24 hours of receipt.

#### **Q: Are the AK5 and AK9 required on an AAP 997?**

**A:** Yes

#### **Q: Can you send me an AAP 997 with different detail options?**

**A:** Yes, we have the following detail options for the AAP 997.

- 1. Transaction Level
- 2. Segment Level
- 3. Data Element Level

If you have questions not covered in the FAQs, please contact AAP EDI Support at [EDISupport@Advance-Auto.com](mailto:EDISupport@Advance-Auto.com)

#### **Key AAP Contacts:**

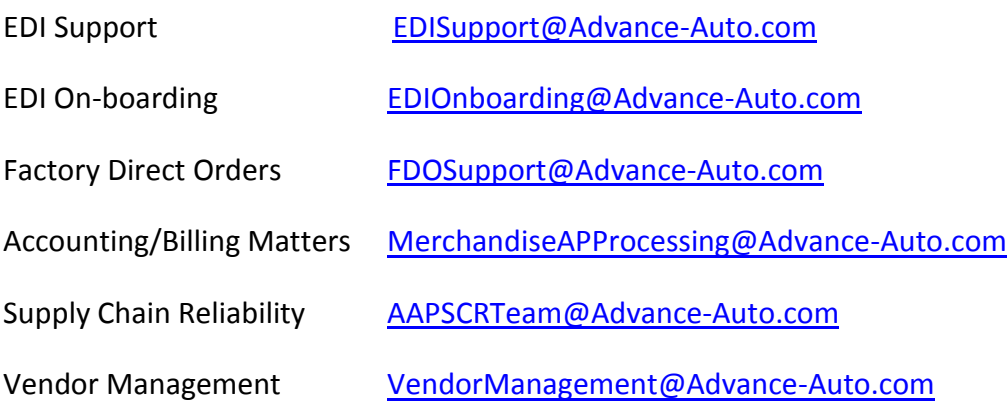